## **Glosario de office**

### **Que es power point:**

 $\checkmark$  Es un programa que pertenece a Microsoft office el cual fue diseñado para crear presentaciones, ya que incorpora una gran cantidad de herramientas para personalizar el documento hasta el último detalle.

#### **Que es presentación:**

 $\checkmark$  Es el desarrollo o desglose de un tema específico, realizado por un orador, en el cual da a conocer una idea o algo interesante al público.

#### **Que es diapositiva:**

 Es un rectángulo o página donde se introduce el contenido de la presentación, ya sea texto, imágenes, sonido, video, vínculos, etc.

## **Vista de la presentación:**

- **Vista Normal**: es la que se utiliza para trabajar habitualmente, con ella podemos ver, diseñar y modificar el contenido de la diapositiva.
- **Vista clasificar de diapositiva:** permite ver las diapositivas en miniatura, en esta vista se puede reorganizar el contenido de la presentación con facilidad a través del arrastre con el mouse.
- **Vista presentación con diapositivas:** esta vista muestra el contenido de cada diapositiva en pantalla completa, es decir esta vista no permite modificar el contenido de la diapositiva, solo apreciar los efectos, transiciones y animaciones que el usuario le ha personalizado a la diapositiva.

## **Que son transiciones de diapositiva:**

 $\checkmark$  Las transiciones de diapositivas son efectos de movimiento que se producen en la vista Presentación al pasar de una diapositiva a la siguiente durante la presentación. Se puede controlar la velocidad de los efectos de transición, agregarles sonido y hasta personalizar sus propiedades.

#### **Que son animaciones o efectos:**

 $\checkmark$  Una animación es similar a una transición, pero se aplica solamente a una parte de la diapositiva como un solo punto viñeta, una imagen o una serie en un gráfico Con los efectos de la animación, usted puede controlar la entrada, énfasis y salida de las partes de la diapositiva.

## **Que son vínculos:**

 $\checkmark$  Los vínculos son enlaces hacia otro archivo o al mismo documento, los cuales se realizar con palabras, frases, imágenes, también a una URL en la Web si posee conexión a internet.

## **Que son botones de acción:**

 $\checkmark$  Son un tipo de formas que poseen una acción ya definida por power point para crear vínculos internos o externos, también el usuario puede personalizar la acción del botón existente.

#### **Extensiones de los archivos de power point tradicionales:**

- **Pptx:** es la extensión por omisión de power point es decir, es el archivo donde se diseña el contenido de la presentación.
- **Ppts:** es la extensión de la presentación que se ejecuta en pantalla completa, es decir no se pueden hacer cambios en la presentación, este formato solo permite ver el resultado final.

#### **Que son temas en power point:**

 $\checkmark$  Los temas son plantillas que están predeterminados en power point para cambiarle la apariencia al fondo de la diapositiva, el usuario los puede personalizar dependiendo la creatividad o gusto según el contenido de la presentación.

#### **Que es formato condicional en la hoja de calculo:**

 $\checkmark$  En una utilidad que permite resaltar el contenido de la celda en base a reglas establecidas por el usuario, los formatos pueden ser, color de fuente, estilo tachado y sub rayado al contenido de la celda, también permite cambiar la apariencia de la celda tanto el estilo de borde, color de borde y color de relleno de celda.

## **Opciones para aplicar formatos condicionales :**

- Lista de opciones rápida del botón formato condicional en la cinta de opciones, especificando el griterío y parámetros necesarios.
- $\checkmark$  Opción nueva regla, en base a una formulas, en el dialogo según lo que se desea resaltar en la celda establecer el criterio que se debe cumplir.

#### **Que es la validación Datos:**

 $\checkmark$  Consiste en restringir la entrada de Datos a una celda en base a condiciones, estas condiciones permitirán o no la entrada de datos a celdas. En pocas palabras Evita la entrada de Datos no validos en una celda (Protección de Celdas).

## **Tipos de mensajes en la celda cuando se ha establecido una validación de datos:**

- **Mensaje de entrada:** consisten en una leyenda que el usuario puede personalizar para indicarle al usuario que dato se puede introducir en la celda.
- **Mensaje de error:** es una leyenda que indica que tipo de información puede introducirse en la celda para que pueda darle entrada al dato deseado.
- $\triangleright$  Tipos de mensaje de error que permite Excel en la validación de datos son:
	- **Detener:** Directamente no deja ingresar datos fuera de lo establecido. Se reconoce por este icono.
	- $\checkmark$  **Advertencia:** Le permite al usuario decidir si puede continuar o no introduciendo los datos. Se reconoce por este icono.
	- **Información:** Este solo le hacer notar al usuario que se ha equivocado. Se reconoce por este icono.
- $\triangleright$  Que son tablas dinámicas:
	- **Una tabla dinámica es el resumen de un conjunto de datos: introducidos** en la hoja de cálculo, de una forma dinámica podemos filtrar el dato que se quiere mostrar en el informe de la tabla y sacar los totales de una forma automática.

## **Que son Formulas avanzadas:**

 $\checkmark$  Consiste en el manejo del contenido de las hojas para obtener un resultado específico, es decir llevar información de una hoja a otra, para ello es necesario el uso de funciones en la formula.

# **Combinación de correspondencia.**

 $\checkmark$  La opción Combinar correspondencia es una utilidad para confeccionar copias de un mismo documento con datos variables, para este proceso son necesarios 2 documentos, uno donde irán los datos fijos(Una carta) Otro donde irán los datos variables(Los destinatarios)

# **Que es base de datos:**

 $\checkmark$  Una base de datos es la recopilación de información (campos) los cuales generan un registro de una persona, es decir información relacionada almacenada en un dispositivo con un nombre específico, la base de datos puede ser creada en Excel, Acces, visual basic la cual se puede utilizar en Word.

# **Tabla de contenidos o "Sumario"**

 $\checkmark$  Es una lista de las partes de un libro o documento organizado en el orden en que aparecen las partes. El contenido generalmente incluye los títulos o descripciones los cuales general vínculos al mismo documento(es un Índice con vínculos internos)

# **Proteger Libros (Conjunto de Hojas)**

 $\checkmark$  Consisten en restringir los cambios a las propiedades de las hojas que componen el libro y el despliegue de la ventana de la hoja de

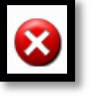

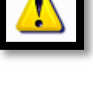

trabajo, tampoco se puede eliminar insertar o renombrar hojas, pero se puede alterar el contenido de las celdas.

## **Protección de hoja:**

 Consiste en la restricción al contenido de las celdas, es decir no se puede modificar el contenido, no se puede eliminar insertar filas columnas y celdas, pero se puede inserta, eliminar y renombrar hojas.